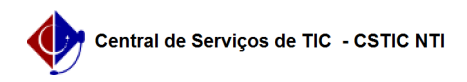

## [como fazer] Como criar um informe/notícia

## 22/07/2024 12:05:45

## **Imprimir artigo da FAQ**

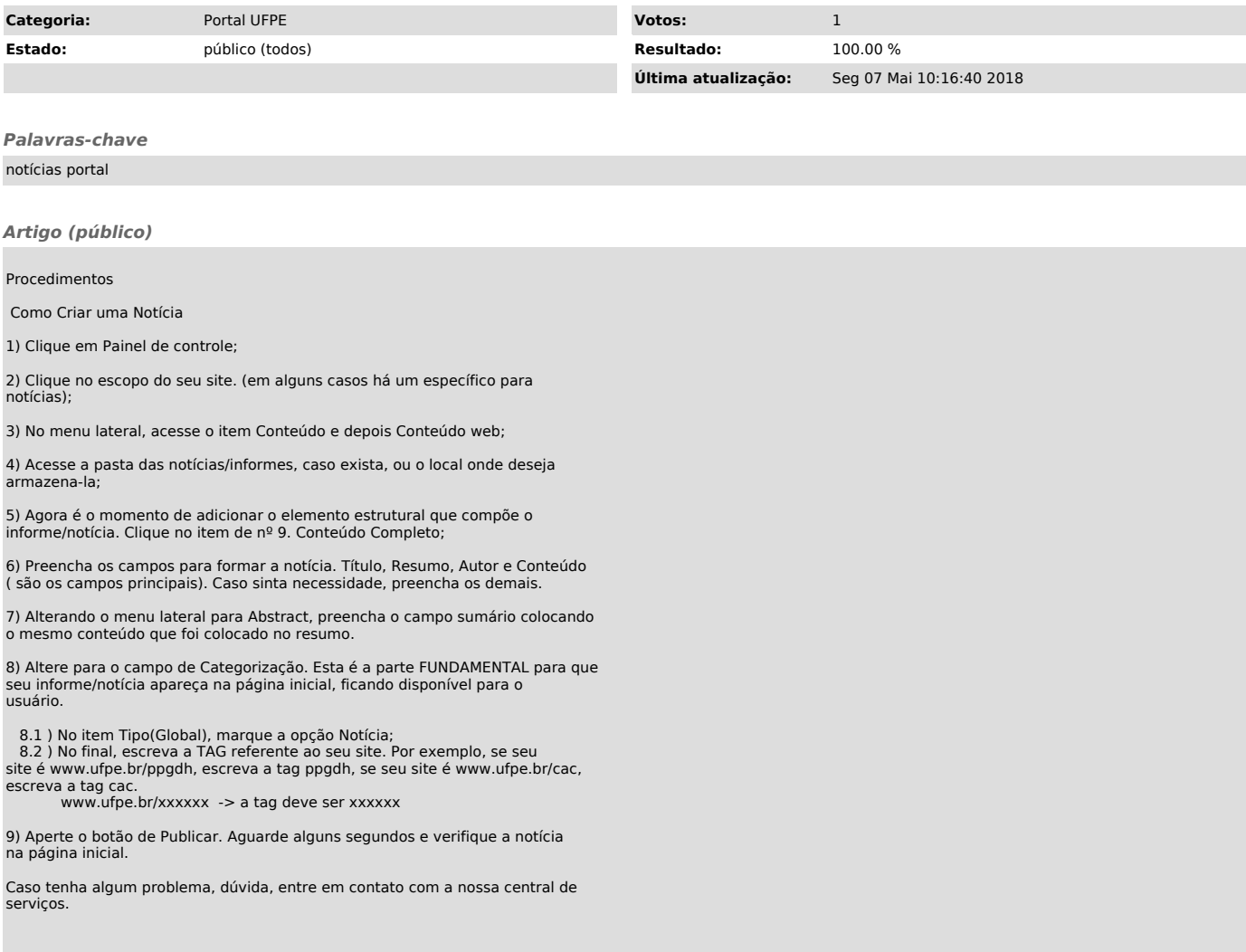